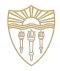

#### Warped-GATES

Gating Aware Scheduling and Power Gating for GPGPUs Mohammad Abdel-Majeed, Daniel Wong and Murali Annavaram University of Southern California

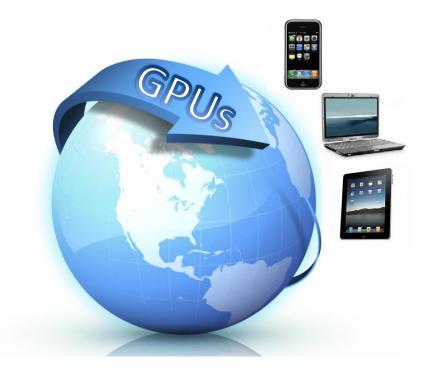

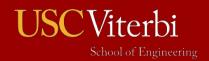

University of Southern California

- Scheduler greedily issues ready instructions
  - Agnostic to instruction type.

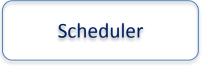

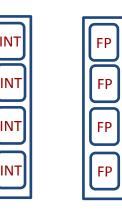

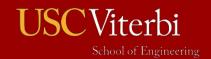

- Scheduler greedily issues ready instructions
  - Agnostic to instruction type.

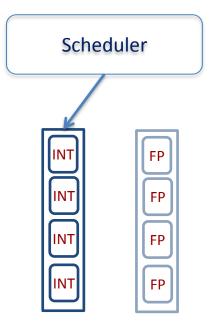

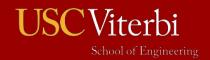

- Scheduler greedily issues ready instructions
  - Agnostic to instruction type.

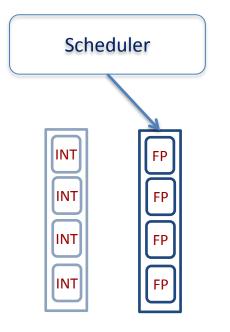

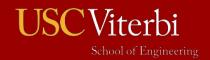

- Scheduler greedily issues ready instructions
  - Agnostic to instruction type.

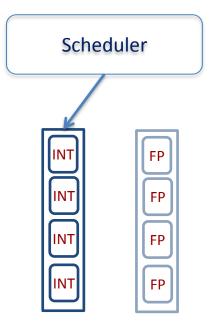

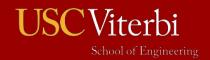

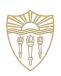

- Scheduler greedily issues ready instructions
  - Agnostic to instruction type.

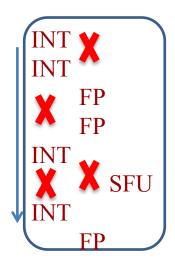

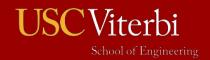

# **Proposed Techniques**

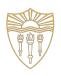

- Gating Aware Scheduler (GATES)
  - Gives priority to same instruction type during scheduling.
  - Is able to increase the length of the idle periods.
  - Idle periods are not long enough to avoid negative savings!!
- Blackout technique
  - Eliminates negative savings by forcing the unit to stay in power gating state.

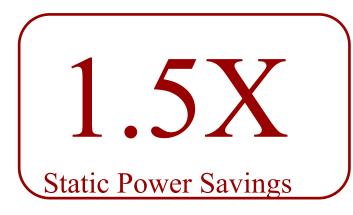

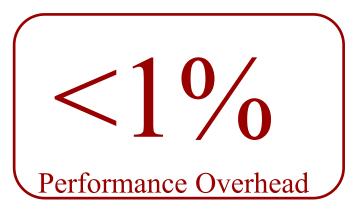

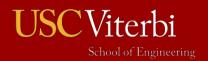